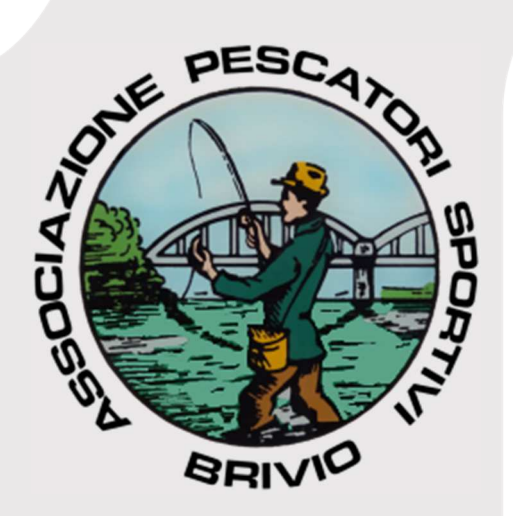

# **Dal 01** Luglio 2020

Come si paga il bollettino regionale da €.23 per la concessione della licenza di pesca dilettantistica tipo B

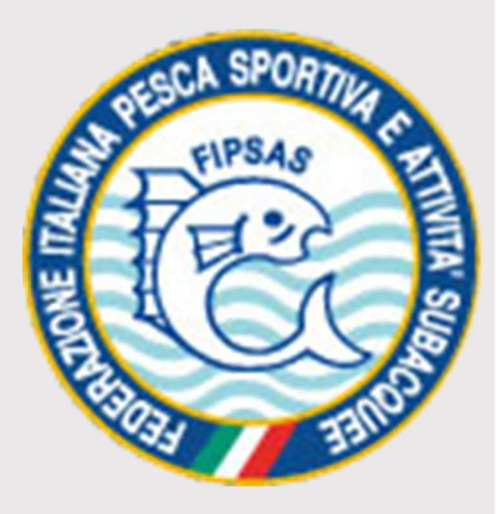

# LICENZA di PESCA TIPO B 2020

Procedura sul come pagare il bollettino Regionale da €.23 per la concessione della licenza di pesca dilettantistica tipo B

### **19 Giugno 2020**

I pagamenti verso la Pubblica Amministrazione tramite la piattaforma PagoPA costituiscono un obbligo che discende dal decreto legislativo 13 dicembre 2017, n. 217.

• La licenza B per la pesca dilettantistica è costituita esclusivamente dalla ricevuta di versamento della tassa annuale di concessione regionale su cui devono essere riportati: i dati anagrafici e Codice Fiscale del soggetto che effettua il versamento la causale del versamento: "**tassa pesca licenza tipo B** ".

Codice direzione generale di riferimento: M1

Pertanto chi esercita la pesca dilettantistica deve avere con sé, oltre al documento di identità, la ricevuta dell'avvenuto pagamento.

- • L'importo è pari a Euro 23,00
- • La licenza ha durata 12 mesi dalla data del rilascio
- • Sono esentati dal possesso della licenza di pesca i residenti in Italia di età inferiore a 18 anni o superiore a 65 anni e i soggetti di cui all'articolo 3 della legge 5 febbraio 1992 n. 104 che esercitino la pesca con l'uso della sola canna, con o senza mulinello, armata con uno o più ami. **Coloro che pescano con strumenti diversi dalla canna** (es. quadrato, tirlindana, fiocina) **devono munirsi di licenza di pesca**.
- • La licenza B vale anche per gli stranieri, mentre non è più previsto il permesso turistico.

#### **TRACCIA PER IL PAGAMENTO**

**PER LA PESCA** Questa modalità diventa obbligatoria ed esclusiva a partire dal 1° luglio 2020.

**online:** accedi al seguente link **Pagamenti in Lombardia** > Cerca Ente > Regione Lombardia :

- Altre tipologie di pagamento (clicca LICENZA DI PESCA)
- Scegliere LINGUA ( Italiano) e si apre la schermata dei dati da compilare
- Inserire la propria **E-Mail** e clicca **Aggiungi al carrello**
- •

Ti abbiamo inviato una mail all'indirizzo che hai specificato. Controlla la posta in arrivo e segui le istruzioni riportate nella mail per proseguire con il pagamento.

Ti è arrivata una mail da **Portale Pagamenti**:

Gentile contribuente, per proseguire il pagamento online segui il link sotto riportato

https://pagamentinlombardia.servizirl.it/pa/public/car rello/anonimo/spontaneo/paaSILInviaRichiestaPagam ento.html?idSession=cbafcd83-e42d-46cd-8a3cd817513cbe26

Scegli come pagare gli importi presenti nel carrello, puoi procedere al pagamento online oppure stampare l'avviso cartaceo e recarti in uno sportello abilitato alla riscossione. La stampa dell'avviso non preclude la possibilità di effettuare successivamente il pagamento online.

#### Prepara Avviso da stampare

#### **Avviso cartaceo**

Ti sarà richiesto di compilare l'anagrafica del soggetto intestatario dell'avviso. In seguito potrai salvare il pdf dell'avviso, stamparlo e procedere al pagamento con le seguenti modalità:

- Recandoti fisicamente ad uno sportello di un Prestatore di Servizi di Pagamento (Banche, Tabaccai e altri canali) abilitato all'incasso (Operatori abilitati).
- Tramite home banking (Servizio CBILL) se la tua banca fa parte del Consorzio CBI (Clicca di seguito per visualizzare l'elenco degli istituti finanziari che aderiscono a PagoPA® tramite il servizio CBILL: Link)
- Online tramite MyPay cliccando qui ed inserendo i dati richiesti (IUV o codice avviso, codice fiscale o partita iva dell'intestatario) nella relativa sezione "Avviso di pagamento"

•

#### Procedi con il pagamento online

#### **Pagamento online**

Potrai scegliere una delle modalità di pagamento online previste dal sistema PagoPA® (carta di credito, home banking e altre) e identificare un istituto finanziario con il quale perfezionare il pagamento. Ti sarà richiesto di compilare l'anagrafica del soggetto intestatario e facoltativamente l'anagrafica del soggetto versante. Successivamente sarai reindirizzato sul portale della banca scelta per effettuare il pagamento.

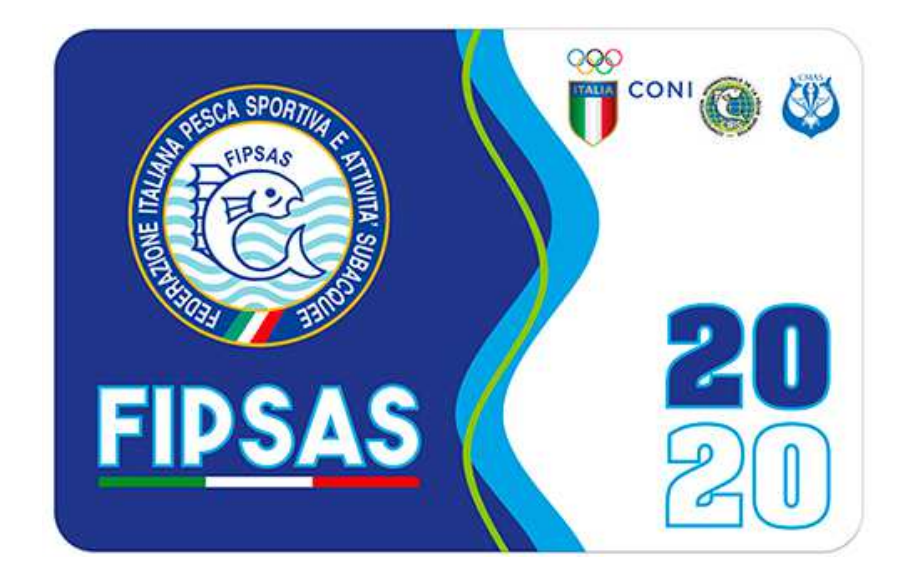

## **I vantaggi di essere tesserato FIPSAS sono:**

- Svolgere l'attività federali in laghi e acque convenzionate;
- partecipare a gare federali;
- partecipare a corsi federali;
- convenzioni, sconti e vantaggi riservati;
- assicurazione personale caso morte, infortuni, responsabilità civile verso terzi.

Lo Staff APS Brivio

19 Giugno 2020